#### Robotics with Lego EV3 + Scratch

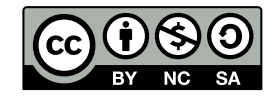

Andrea Sterbini – [sterbini@di.uniroma1.it](mailto:sterbini@di.uniroma1.it) 

# Robotics: a very compelling problem setting

**Using robots with kids allows you to:**

- **enhance motivation**
- **show concrete evidence of the kid's programs movements**
- **tackle CONCURRENT problems (as we saw with music)**
	- **read sensors WHILE moving**
	- **coordinate the movement of many motors**

**Scratch is VERY limited but, with Lego EV3, sufficient to build:**

- **a car moving in a labyrinth**
- **a robotic arm**

**- ...**

#### Scratch Lego mindstorms EV3 extension

#### **3 NEW EVENTS**

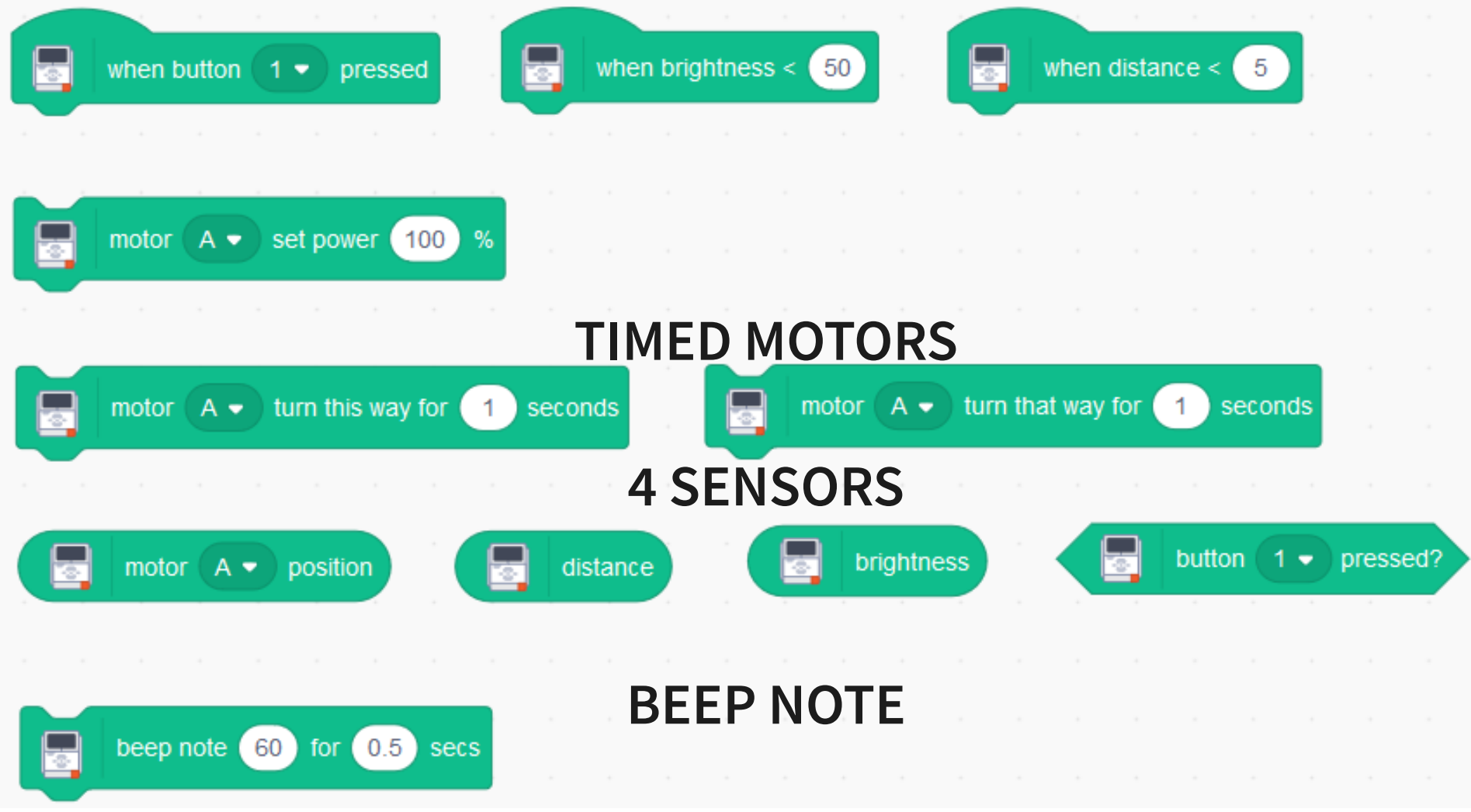

3 Methods in Computer Science education: Analysis **Lego EV3 + Scratch** 

## LIMITS of Lego EV3 Scratch extension: SENSORS

**You can use ONLY ONE sensor for:**

- **DISTANCE (Ultrasound sensor)**
	- **DISTANCE IN INCHES???**
- **BRIGHTNESS (Light/colour sensor) - VERY LOW VALUES!!!**

**The BUTTON-PRESSED event is somewhat erratic**

**The DISTANCE-LESS-THAN event works better**

**The LIGHT-LESS-THAN event seems not to work!!! (!"\$\$"£!\$!)**

#### LIMITS of Lego EV3 Scratch extension: MOTORS

**You can use UP TO 4** 

- **motors on A, B, C, D ports**
- **touch sensors on ports 1, 2, 3, 4**

**BUT: CANNOT rotate one motor for a given angle (ONLY TIMED run)**

**- !!! This suggests to build a learning unit on calibration tables**

**MOTOR POSITION SEEMS NOT TO WORK !\$"\$!"£|!\$£|!**

**OTHER:**

**- BLUETOOTH IS "BLOODY TRICKY" … !|\$!%£\$!"%!"**

# Suggested topics

**...**

- **Calibration of movements and sensors**
- **Composition of concurrent actions**
- **Blocking/Non-blocking actions → messages w./w.o. wait**

## CONCURRENCY and Robotics in Scratch

**You must coordinate:**

- **many motors (at least 2 for movement)**
- **many sensors**
- **You can define multiple threads for the same event/MESSAGE**
	- **unfortunately, messages DO NOT carry arguments**
		- **then we use global variables**

**Choose a simple parametrization of single movements and JOIN**

- **time, speed, direction for each motor**
- **to get forward/backward, curves**

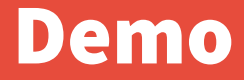

**DEMO**

8 Methods in Computer Science education: Analysis **Lego EV3 + Scratch**